# Entrance Counseling Guide

Monday, December 28, 2020 12:13 PM

## Log in using your FSA ID and password

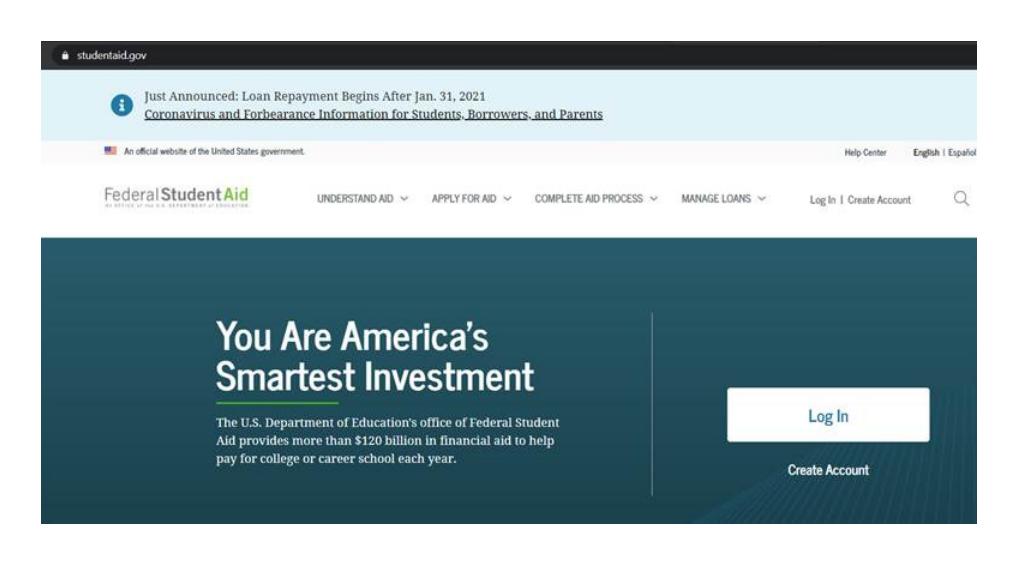

## Select Complete Aid Process

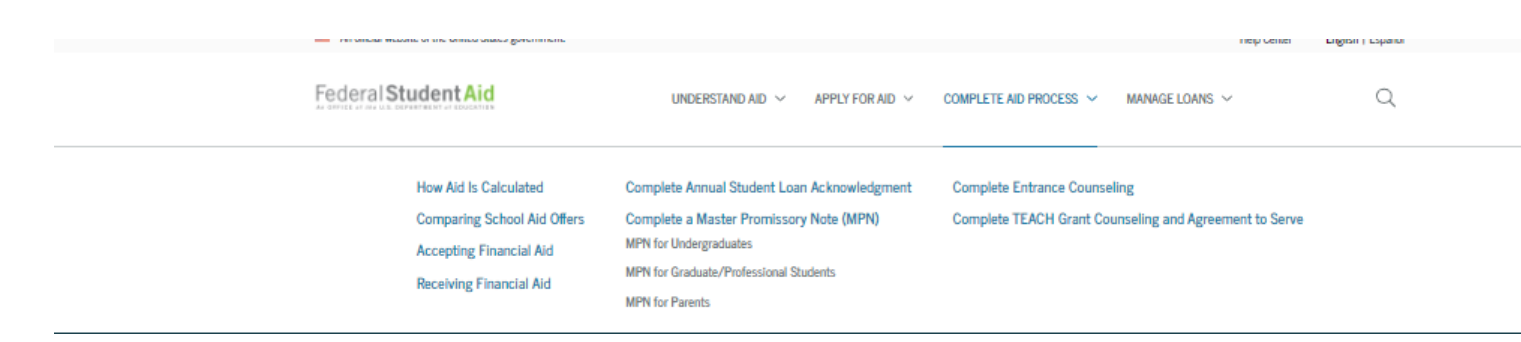

Select Complete Entrance Counseling – Entrance Counseling is meant to give you a little bit better understanding of financial aid and loans.

This is required for loan funding and I am here to help you complete the process. It is not a pass or a fail. We can answer as many times as we need to get it right.

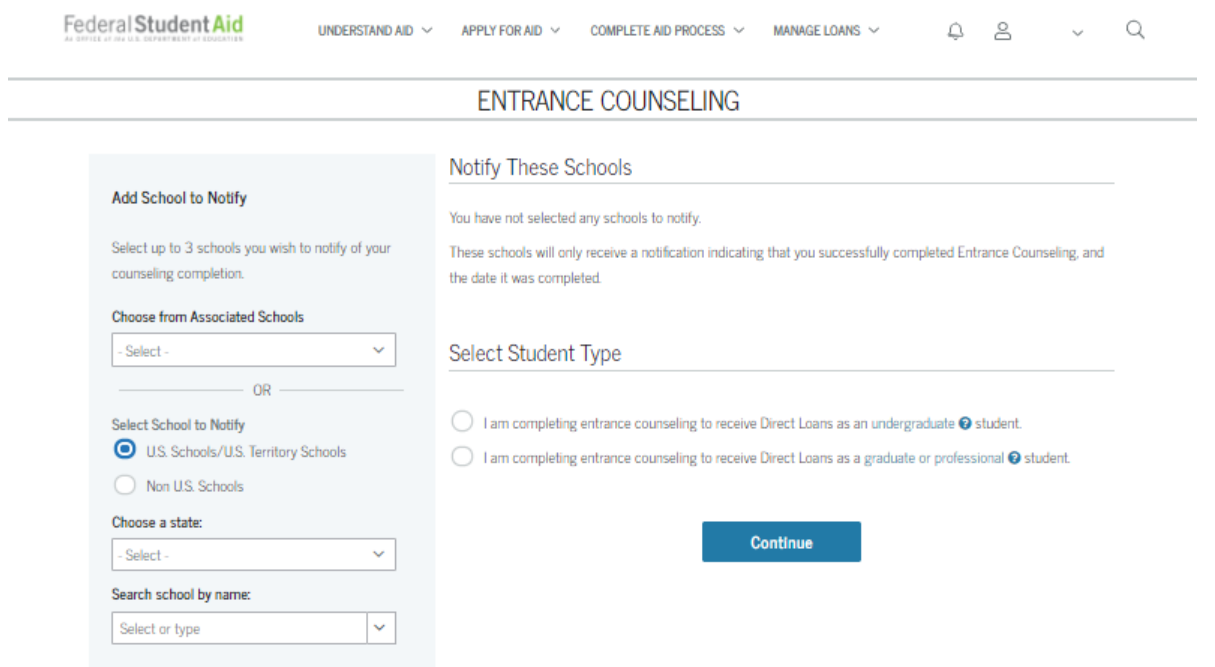

## Select the State and the school on the lower left side

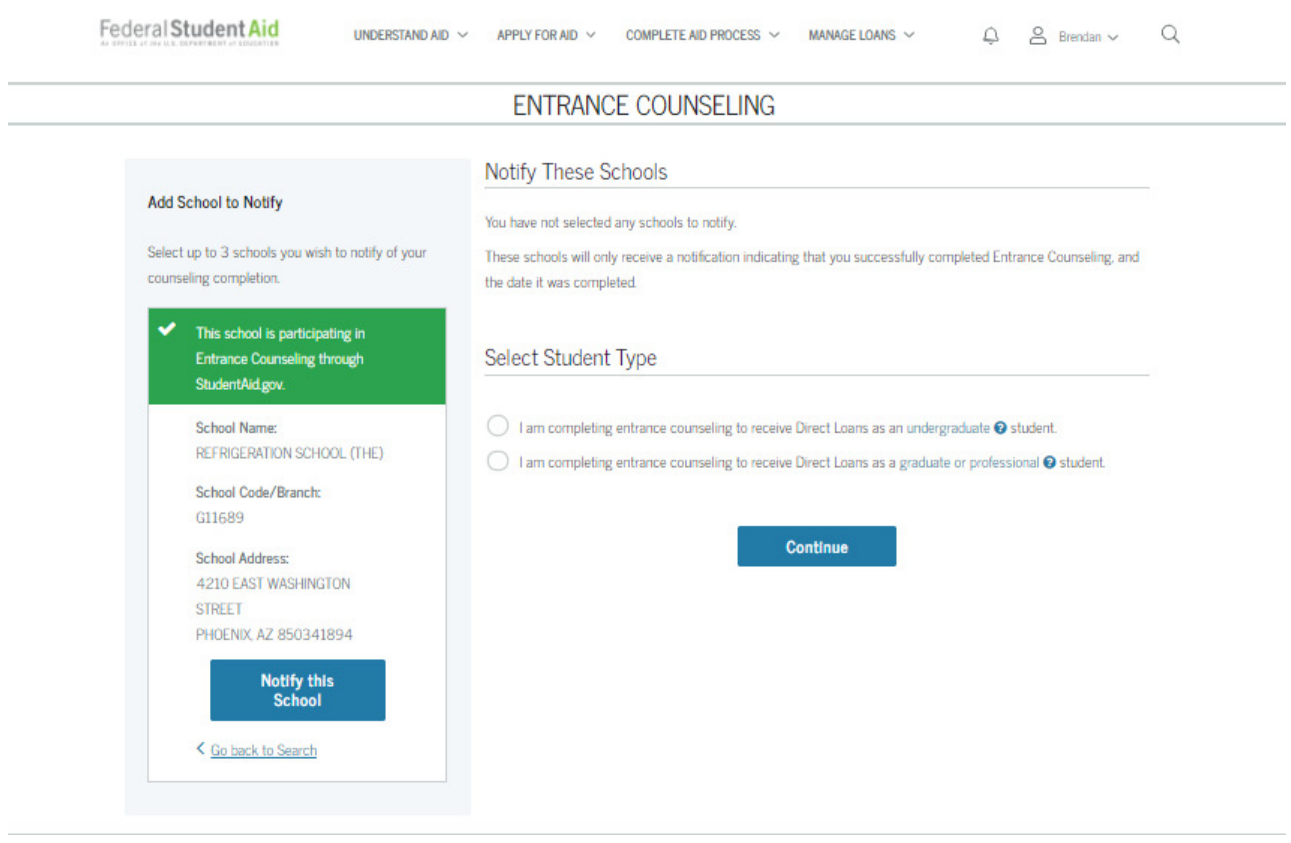

Click the blue 'Notify this School' button This will move the school over to the upper portion of the main page

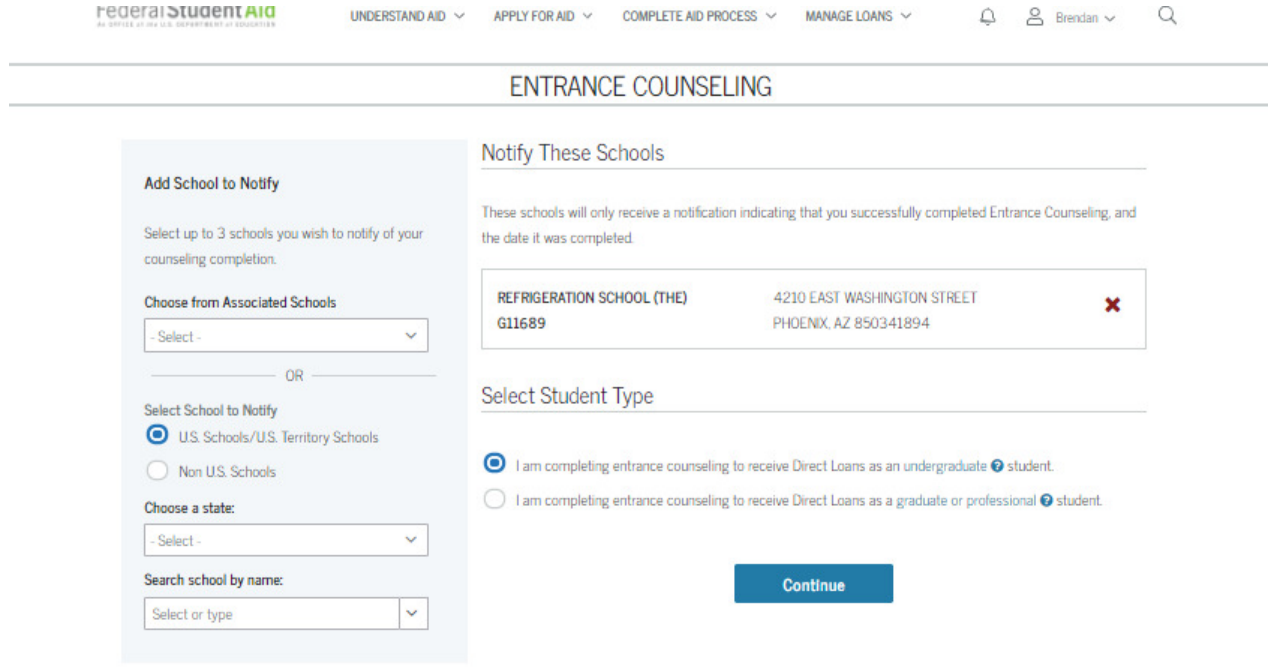

Select the first radio button signifying that you are completing as an undergraduate student. Then Continue to get started.

In the next few pages you will learn about student loans. You will need to answer all of the GREEN Check your Knowledge questions.

You can answer as many times as you need to until you select the right answer(s)

(Below are the questions – you cannot give the answers but you can help them better understand the questions)

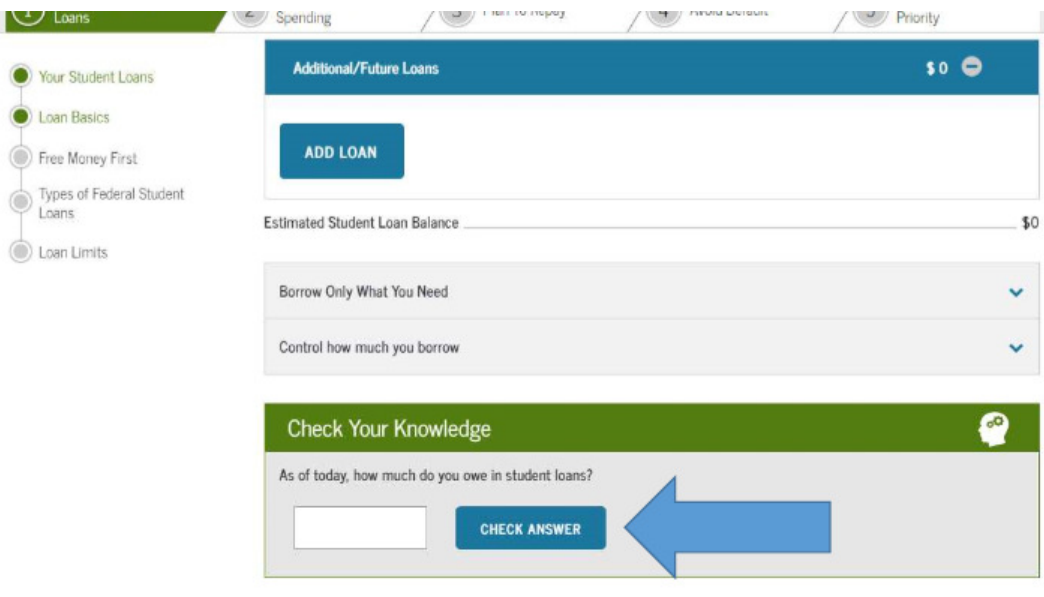

#### **Loan Basics**

William D. Ford Federal Direct Loan (Direct Loan) Program

- · Student loans provided by the U.S. Department of Education to enable a student to pay for education after high school.
- . Eligible students borrow directly from the U.S. Department of Education to attend participating schools.
- . Direct Loans include the following types of federal student loans: Direct Subsidized Loans, Direct Unsubsidized Loans, Direct PLUS Loans, and Direct Consolidation Loans.
- . You repay your Direct Loan(s) to the U.S. Department of Education through your federal loan servicer.

have and the funds that you will need. There is always a cost to borrowing money but federal student loans may offer benefits, such as flexible repayment plans, that aren't available with other loans.

#### Direct Subsidized Loans

þ

. If you're eligible, take advantage of Direct Subsidized Loans. The government pays the interest on a Direct Subsidized Loan that has retained the interest subsidy while you are in school and during certain other periods in most cases.

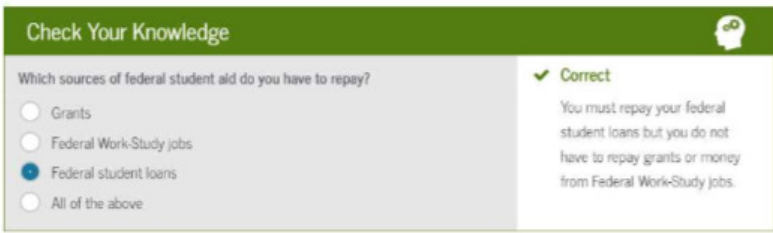

#### Types of Federal Student Loans

Direct Loans include Direct Subsidized Loans, Direct Unsubsidized Loans, Direct PLUS Loans, and Direct Consolidation Loans.

You may be eligible for other federal student loans, such as Perkins Loans. For a list of all federal student aid programs and loans, visit "Types of Aid" on StudentAid.gov and check out our video.

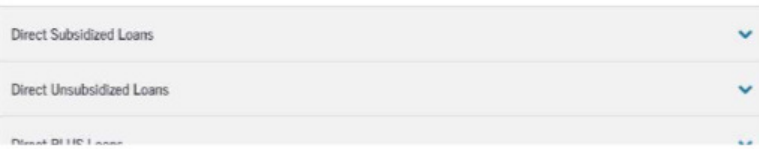

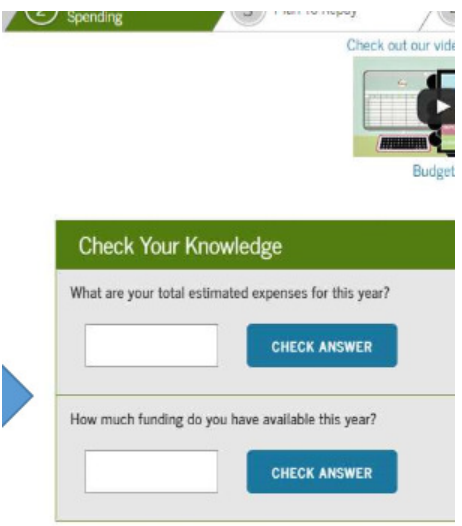

### Manage Your Expenses

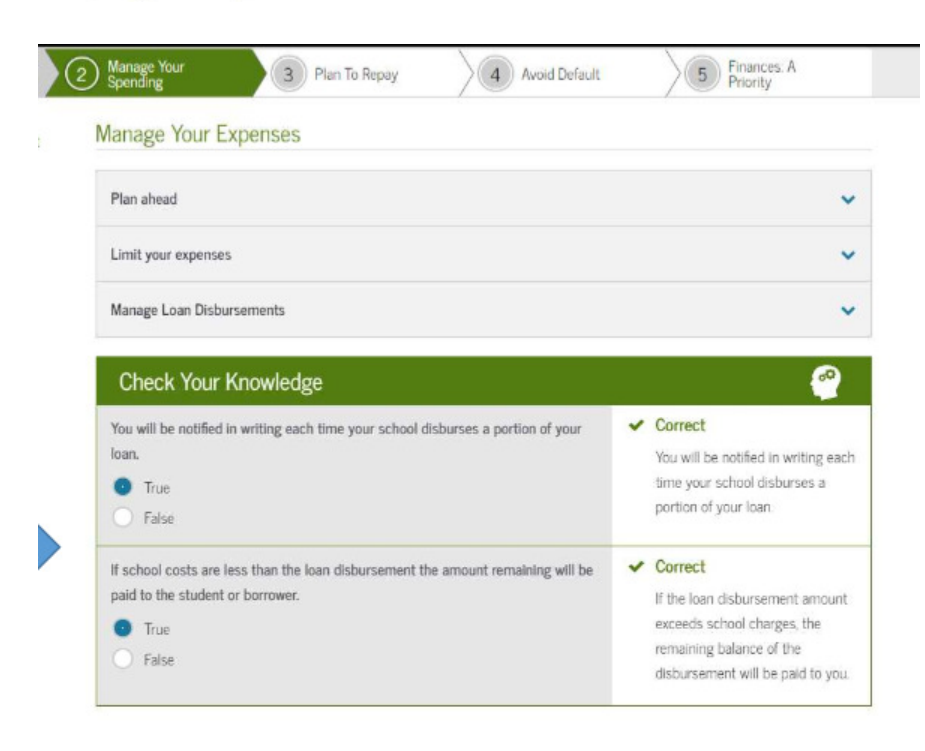

**Responsible Borrowing** 

pensu

### Navigating Repayment

Repayment: What To Expect

The loan servicer(s) for your current federal student loans on file with (NSLDS)<sup>2</sup> are listed below.

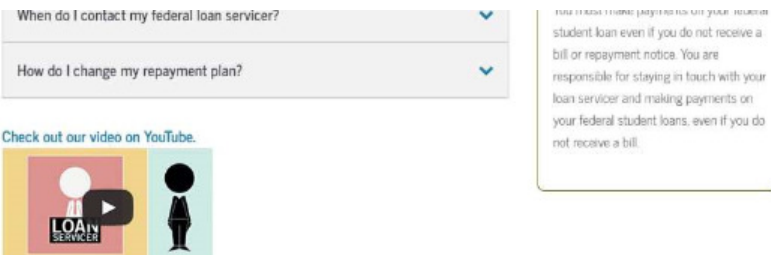

**Check Your Knowledge** ◙  $\sqrt{C}$  Correct Who do you contact to select or change your repayment plan? Your federal loan servicer can Your federal loan servicer explain your repayment options. Your school's financial aid office and help you change your repayment plan.  $\vee$  Correct You must contact your federal loan servicer any time your address changes, you drop below half-time enrollment or leave school. You must contact your federal loan servicer about anything that  $\bullet$  True Impacts your student loan  $\bigcirc$  False repayment obligations or your federal loan servicer's ability to contact you.

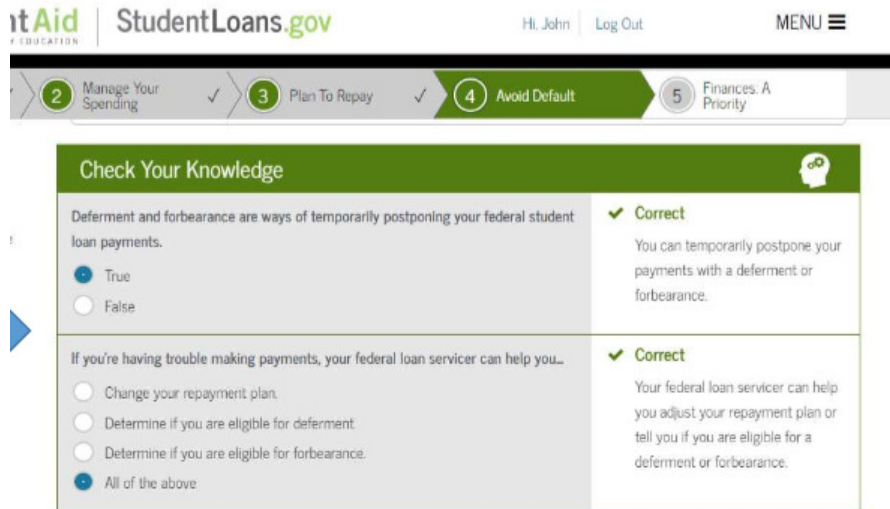

Enterior Connol or Discharge Vour Dobte 

### Pay with money you have

 $\bullet$  Use a debit card, cash, or checking account.

 $\sim$ 

· Establish a cash allowance.

Pay your credit card balance in full each month

Pay your bills on time

· Paying bills on time can boost your credit score.

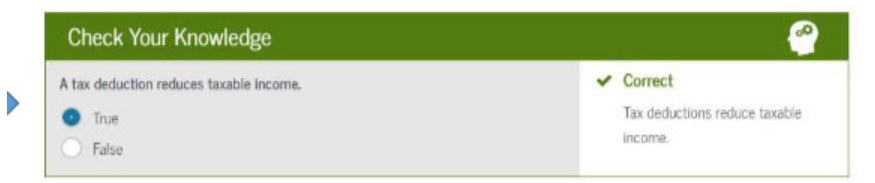

#### Your Income & Taxes

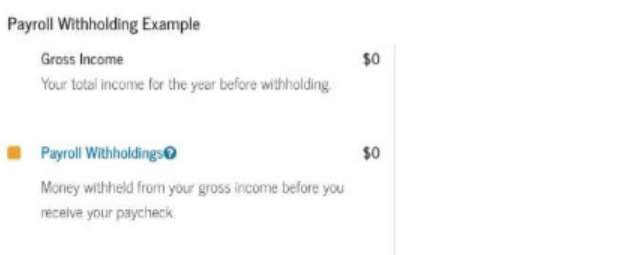

#### Credit Cards & Other Borrowing

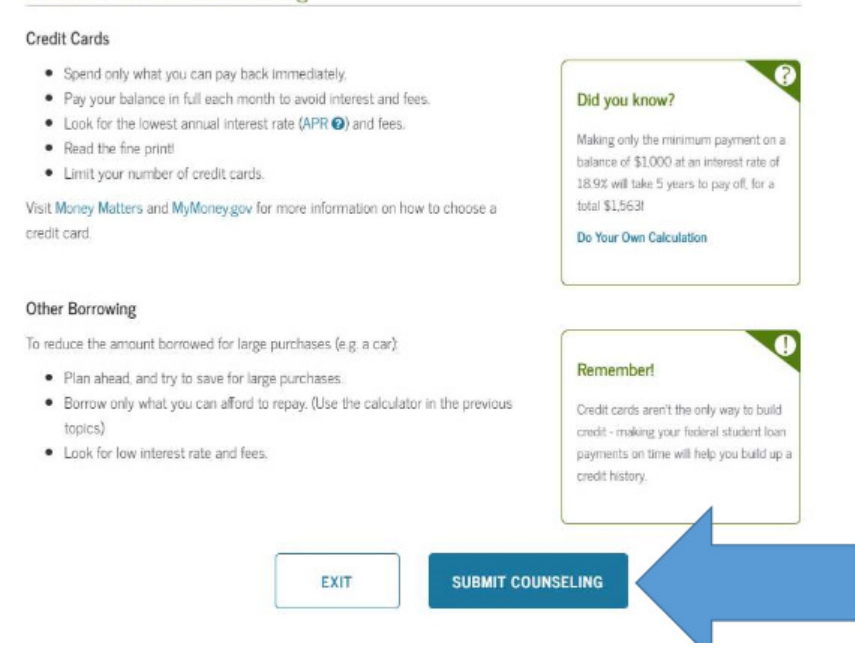

Now that we are completed with the Entrance counseling we can move on to the Master Promissory Note